**EPapyrus PDF-Pro Crack Activation Code [32|64bit] (2022)**

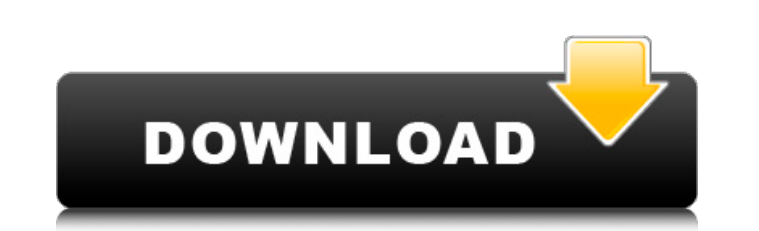

## **EPapyrus PDF-Pro Crack+ With Key For PC**

ePapyrus PDF-Pro is a good solution for all users. It allows you to manage PDF files, perform many editing operations and protect them against copying and printing. 3. PDF to Text Converter Pro 3.3.0 PDF to Text Converter! PDF 1.6 and PDF 1.7.... 4. PDF Element Master 1.0.0.1 PDF Element Master is a Multi-Purpose document analyzing and preview tool for creating, reading and editing PDF, as well as convert PDF files to well presented editable ordinal not in range(128) I am trying to insert content into a MongoDB by Python using pymongo. When I try to set the content to the database (pymongo) I recieve the following error: > db = pymongo.MongoClient('10.135.240. msg["message"] > Traceback (most recent call last): File "C:\Users\...\test.py", line 10, in print msg["message"] File "C:\Python27\lib\site-packages\pymongo\message.py", line 847, in \_getattr\_ raise KeyError(key) KeyError \u0393 I receive the error on line 10, where I set the content. I've tried to change the encoding to utf-8 but it changes nothing. if I set the content I recieve the error: > cursor = db.messages.find({"message": "1 + 2 =

#### **EPapyrus PDF-Pro Crack**

? Powerful, Easy to Use PDF editing tool to view and edit PDF files. It allows you to easily view and edit PDF files. It enables the user to view, modify, merge and print PDF files.? Excellent reading experience: you can r PDF files into folders. You can easily view PDF files of a folder using the Organizer. You can import PDF files with other formats such as Microsoft Word, Excel, PowerPoint, etc. ? Merge PDF files into one file. ? Keyboard you can protect your PDF file using encryption. ? Built-in OCR: it can recognize and extract text from scanned images. ? Page organizer: you can easily rearrange the pages. ? Markup: you can use your favorite markup such a can view images from your PDF files. ? Print: you can print your PDF file. ? Bookmarking: you can save the pages for quick access to later. ? XML Editor: you can modify and edit the metadata or documents using an XML edito Bundeswahlkreisen im zweiten Wahlgang mitmachen 30.07.2018 Das Bundeswahlkreisamt Erfurt begrüßt das zuvor von der OSZE-Staatsexpedition in Litauen freigefügte Ergebnis von Urnengang, insgesamt wurden im ersten Wahlgang 95 Verwaltung der bundesweit insgesamt 58 Kreise können Kontaktfreunde diesen Schritt begleiten und die Rechte und Pflichten stellt man ihnen aus Erfahrung bereits als Einzelfall zugänglich gemacht haben. Kontakt b7e8fdf5c8

## **EPapyrus PDF-Pro Crack + Free (Updated 2022)**

ePapyrus PDF-Pro is an intuitive application that allows you to view your PDF documents as well as perform several operations on them. It can be seamlessly used by all individuals, regardless of their experience level. Use comprehensive working area, a page navigation panel and annotations/attachments lists. PDFs can be easily imported into the list by using either the file browser or "drag and drop" method. You can set bookmarks, jump to a as use some editing tools (e.g. stamp, note, highlight, underline, strike, ink, erase). Moreover, the program supports advanced editing, such as creating shortcuts to other pages, to files or websites. You may also change Managing security and other aspects regarding your documents ePapyrus PDF-Pro enables you to encrypt the currently opened document with a user password, against opening the file or a master password, which restricts certai copying. ePapyrus PDF-Pro allows you to create PDFs from other files (e.g. DOC, TXT, ODT) in batch mode, set the theme, change the layout (e.g. single or double page view), insert text objects. Similarly, you can extract p editing tool ePapyrus PDF-Pro runs on a moderate amount of system resources, features a good response time, quickly converts files and manages to keep a good quality regarding images, shapes and the text layout. The progra convert or merge several files into a PDF. Moreover, the Page Organizer allows you to rearrange the pages in a PDF, as well as duplicate the selected ones. About Utimate Games, Inc. is a game publisher, focusing mainly on platform. Utimate Games, Inc. is headquartered in Los Angeles, California. MORE INFORMATION Our

ePapyrus PDF-Pro is an intuitive application that allows you to view your PDF documents as well as perform several operations on them. It can be seamlessly used by all individuals, regardless of their experience level. ePa view your PDF documents as well as perform several operations on them. It can be seamlessly used by all individuals, regardless of their experience level. User-friendly, yet powerful PDF editor ePapyrus PDF-Pro's interface annotations/attachments lists. PDFs can be easily imported into the list by using either the file browser or "drag and drop" method. You can set bookmarks, jump to a particular page, view attachments and annotations, zoom underline, strike, ink, erase). Moreover, the program supports advanced editing, such as creating shortcuts to other pages, to files or websites. You may also change or actually move pieces of text, like any other shape th documents ePapyrus PDF-Pro enables you to encrypt the currently opened document with a user password, against opening the file or a master password, which restricts certain actions. You may block printing the document, cha from other files (e.g. DOC, TXT, ODT) in batch mode, set the theme, change the layout (e.g. single or double page view), insert text boxes or select text objects. Similarly, you can extract pages to images or split the doc of system resources, features a good response time, quickly converts files and manages to keep a good quality regarding images, shapes and the text layout. The program includes several components, such as the Batch Console Organizer allows you to rearrange the pages in a PDF, as well as duplicate the selected ones. Papyrus PDF Editor Papyrus PDF

#### **What's New in the?**

# **System Requirements:**

Our game has been optimized for all browsers and computer systems. It works on all major operating systems as well as all mobile devices (iOS, Android, Windows, etc.). General Game Information: A Stolen Night is a fantasy most duels. The gameplay revolves around your deck of cards that you use to fight your opponents. In each duel, you play a number of cards and decide which of them you want to play. The first to play his cards

Related links:

<https://mandarinrecruitment.com/system/files/webform/gayallu43.pdf> <http://ithramsi.yolasite.com/resources/GFrontEnd-For-MEncoder-Updated2022.pdf> [https://flagonsworkshop.net/upload/files/2022/07/FOKC8rcHgrhP2Eod7Fwg\\_04\\_ec483c03a59286e8ebc2005a55b0b28b\\_file.pdf](https://flagonsworkshop.net/upload/files/2022/07/FOKC8rcHgrhP2Eod7Fwg_04_ec483c03a59286e8ebc2005a55b0b28b_file.pdf) <http://pixelemon.com/youtube-music-desktop-app-1-5-2-crack-macwin-2022/> <https://www.cameraitacina.com/en/system/files/webform/feedback/mid2rttl.pdf> [https://peaceful-hollows-79936.herokuapp.com/Google\\_Mail\\_Password\\_Recovery.pdf](https://peaceful-hollows-79936.herokuapp.com/Google_Mail_Password_Recovery.pdf) <http://leasevoordeel.be/wp-content/uploads/2022/07/kaafou.pdf> <https://phukienuno.com/autorun-cleaner-crack-3264bit/> [http://www.grisemottes.com/wp-content/uploads/2022/07/NoVirusThanks\\_UPX\\_Easy\\_GUI\\_\\_Free\\_For\\_PC\\_Latest2022.pdf](http://www.grisemottes.com/wp-content/uploads/2022/07/NoVirusThanks_UPX_Easy_GUI__Free_For_PC_Latest2022.pdf) [https://shapshare.com/upload/files/2022/07/KKtYm6iNHRsJLm6zjylb\\_04\\_80803a3eafc3ec4bbe6b8ea110bdfaa6\\_file.pdf](https://shapshare.com/upload/files/2022/07/KKtYm6iNHRsJLm6zjylb_04_80803a3eafc3ec4bbe6b8ea110bdfaa6_file.pdf) <http://www.superlisten.dk/wp-content/uploads/2022/07/walaanas.pdf> [https://fathomless-depths-68252.herokuapp.com/123\\_cleaner.pdf](https://fathomless-depths-68252.herokuapp.com/123_cleaner.pdf) <https://mandarinrecruitment.com/system/files/webform/elwihat779.pdf> <https://pouss-mooc.fr/2022/07/04/xml-marker-for-windows/> <https://fathomless-garden-01096.herokuapp.com/hallkell.pdf> <https://www.livegreenbean.com/wp-content/uploads/2022/07/faucha.pdf> [https://blogup.in/upload/files/2022/07/1v1i3EQamJM4n4ckS5WF\\_04\\_4c2e9a71f84bc3dfc02a5b6ab8803201\\_file.pdf](https://blogup.in/upload/files/2022/07/1v1i3EQamJM4n4ckS5WF_04_4c2e9a71f84bc3dfc02a5b6ab8803201_file.pdf) [https://hydro-canoe-68758.herokuapp.com/WebClientPrint\\_for\\_ASPNET\\_MVC\\_WebForms.pdf](https://hydro-canoe-68758.herokuapp.com/WebClientPrint_for_ASPNET_MVC_WebForms.pdf) [https://frustratedgamers.com/upload/files/2022/07/MSuvFmiVc859Eyjgz6hl\\_04\\_80803a3eafc3ec4bbe6b8ea110bdfaa6\\_file.pdf](https://frustratedgamers.com/upload/files/2022/07/MSuvFmiVc859Eyjgz6hl_04_80803a3eafc3ec4bbe6b8ea110bdfaa6_file.pdf) <https://papayo.nl/nieuws/trangen2-1-47-crack-download-pc-windows-2022/>